# Notesbrowser Editor Crack Serial Key Free [32|64bit] [Updated]

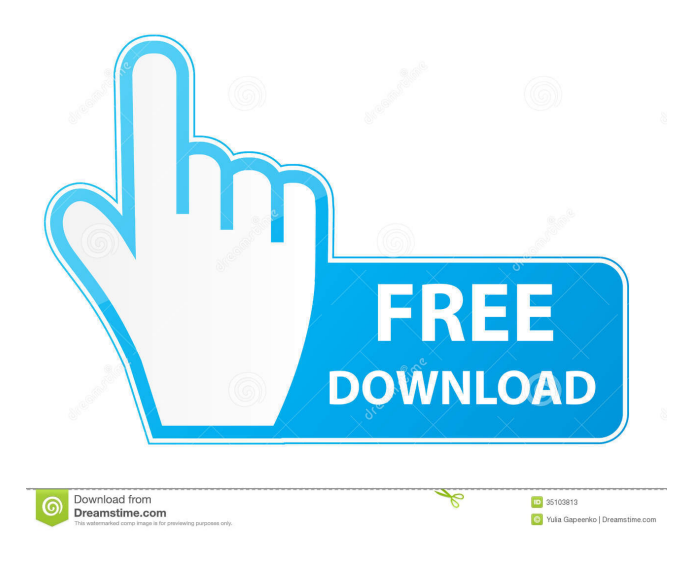

#### **Notesbrowser Editor Crack + Registration Code Free Download For Windows**

Notesbrowser Editor Free Download is the best alternative to Adobe Acrobat, as it will open and modify.NBW files with all their structure. You may open multiple.NBW files, add new files and easily open any of them, adding the text or pictures you want, and modifying the appearance of the text, such as size and color, just as you wish. Notesbrowser Editor is a lightweight application which requires no installation and can be used as a notes manager or as a tool to open and edit.NBW files. The software is ideal for notes and information management, and for the organization of travel, movie or any other kind of information. Notepad++ is a lightweight and easy-to-use text editor, available in multiple versions, allowing you to use your favorite features such as tabs, search and replace, line numbering and bookmarks. The software is compatible with Windows 7, 8, 10 and Linux. Notepad++ Features: Notepad++ is a free text editor, available in multiple versions for Windows, Linux and Mac. The software provides all the features usually associated with text editors and is designed to be a lightweight program, with a simple user interface. You can access the program using a variety of keyboard shortcuts, in order to make the software more useful. You can access the program using a variety of keyboard shortcuts, in order to make the software more useful. You can

use Notepad++ for writing, web surfing or editing files, and you can also use it for general purpose text editing. It is especially useful when you need to add text or formatted text, such as the output of various programs, and when you need to remove some text or replace it with a different text. You can also use Notepad++ to read and modify text files, and you can also use it to work with other files, such as e-mail messages, photos or videos. Use Notepad++ to easily open and read files in different formats, and to work with other files. The software allows you to work with text files and work on the content of your files, or simply use it as a text editor. You can work with text files and open other file types, as well as modify files and modify the contents of the file. Notepad++ Interface: You can use Notepad++ on Windows or Linux with no installation required. The software is available as a lightweight program, with a simple user interface, and the only requirement is a web browser to

#### **Notesbrowser Editor Crack+**

Keynote allows you to edit Microsoft PowerPoint documents. You may copy or move texts, objects, and image, as well as add visual effects and video or audio. Keynote is an all-in-one word processor, digital video recorder and presentation program. You can create, edit, combine and format text, images and graphics. It allows you to insert comments in the text, to check spelling, use an automatic translator and add keywords and notes. - Open, edit and save Microsoft PowerPoint files. - Copy or move text, shapes and objects. - Create text comments or tags in the text. - Use an automatic translator and add keywords and notes. - Check spelling. - Create and manage notes. - Insert slide titles and page numbers. - Insert tables, shapes and graphics. - Insert slides in Microsoft PowerPoint. - Save presentations, set fonts and colors. - Adjust the paper size and orientation. - View, arrange and print the contents of a slide. - Use a built-in word processor to create and edit text documents. - Search for text and objects in Microsoft PowerPoint. - Adjust the layout and page orientation. - Add and remove slide styles, page breaks, and transitions. - Design your own slide master. - Create your own templates and themes. - Schedule and sync with other devices. - Import and export PowerPoint presentations. - Rotate and adjust the direction of text. - Change the way text appears on your page. - Print slides and their content. - Export PowerPoint to PDF and other formats. - Create, edit and save Word documents. - Customize Microsoft Office and Word with themes and skins. - Sync documents with other devices and email them. - Connect with other users and exchange files. - Download Office documents online. - Share documents through email, social networks, and more. - Streamline and collaborate with Office 365. - Import or create Office files and save them in Office 365. - Sync files between Office 365 and mobile devices. - Use Office with an Office 365 subscription. - Manage your subscription and purchase additional services. - Create and organize presentations with Slides. - Add video and audio to slides. - Manage text and styles in a presentation. - Compile files for presentation by pasting a slide show. - Edit and embed files for presentation. - Use transitions to build a 1d6a3396d6

### **Notesbrowser Editor**

Features: Categories editor View/edit categories Notesbrowser editor View/edit notes Actions Create new file Open existing file Print output Paste text Cut text Copy text Align text Resize font Autosize to available space Clear Select font Select color View tabs Create new tabs Delete tab Remove new text Edit text Paste text Delete text Select font Select color Select bullets Select bullet type Select indent Set size E-mail this to a friend Check spelling Check for any misspelled words Dictionary Check if the word is in the dictionary Help Display help and manual Show online help About this Software Browsers are a series of programs to use with Internet browsers such as Netscape Navigator, Internet Explorer, and Galeon. Among the most important browsers are the Hotmail Browser and the Windows Internet Explorer. A browser is used to surf the Internet and use online services.Bonsor Head Bonsor Head is a headland at the west end of Bournemouth Bay on the south coast of England. It is west of Sidmouth, Devon. It is the closest point to the Jurassic Coast to any part of the East Devon Coast. It is the site of the Bournemouth Coast Sailing Club. There are three small sheltered beaches. Sandy Bay, Western Beach and Long Rock Beach are open to the public, and there is a car park. The headland is accessible by either a walk along the Coast Path from Sidmouth or a walk from Porthkerry. The name is derived from two Anglo-Saxon terms: Bos, meaning either a beech tree or a beech wood, and sor, meaning head. References External links Category:Headlands of the English coast Category:Geography of Bournemouth Category:Tourist attractions in BournemouthField of the Invention Embodiments of the present invention generally relate to electronic commerce systems. More specifically, embodiments of the present invention relate to methods and systems for enabling the tracking and manipulation of sales opportunities using electronic commerce systems. Description of the Related Art Electronic commerce systems ("ECS") are known in the art. ECSs are used to facilitate the sale of items online

#### **What's New In Notesbrowser Editor?**

Notesbrowser Editor is a free.NBW file text editor. It allows you to open and modify.NBW files and open.NBW files and view their categories. Simple and easy to use, it is suitable for use as a text editor. It is possible to save the last opened.NBW file by pressing the "Recall" key. The next time Notesbrowser is launched, Notesbrowser will open the last opened.NBW file. This software is perfect for use as an.NBW file text editor and is an ideal program for those who want to use Notesbrowser as a text editor. To install or remove this software you must use its "Delete" button. You can view all the categories in the application, when opening a.NBW file. You may move the category to a new position or create a new category. You can place a category with several text boxes, it may also contain several text boxes. You can edit, cut or copy the lines of a particular text box. You can paste them to another text box. You may modify the size and style of the font and colorize it or add a colored background to each text box. Notesbrowser Editor is a small, simple text editor that you may use to view the categories of a.NBW file, as well as add or delete categories. You may place several text boxes in a category, arrange them in different modes and resize them. You may edit, cut or copy the lines from a particular text box. The software allows you to view the tabs on each.NBW file, as well as create or delete them on demand. Each tab can contain one or more text boxes. The.NBW files are specific to Notesbrowser and define the categories in the application. Notesbrowser Editor offers you a quick and easy method of modifying them. Simplified text editing functions. Notesbrowser Editor allows you to paste text from other files, as well as format the lines, add bullets and resize the font. The modifications are automatically saved, as soon as you make them. The software features simple text editing functions, allows you to view the tabs on each.NBW file, as well as create or delete them on demand. Each tab can contain one or more text boxes. The.NBW files are specific to Notesbrowser and define the categories in the application. Notesbrowser Editor offers you a quick and easy method of modifying them. Reliable editor for.NBW files. Notesbrowser Editor is simple to use, does not require installation and can be used as storage for notes or for opening.NBW files. The program features a simplistic interface, displays the text boxes in the main area and the tabs near the lower edge of the window. You may view, edit, delete or add new text, but you cannot add new pictures. You can save the last opened.NBW file by pressing the "Rec

## **System Requirements:**

The minimum requirements for D3D11 and DirectX12 systems: AMD DirectX12 graphics cards must be DirectX 11.2 capable. (DirectX 11.2 or higher) NVIDIA graphics cards must be DirectX 11.2 capable. (DirectX 11.2 or higher) Any of the following must be present and working in order to run D3D11 and DirectX12: Operating system: Microsoft Windows 8 (64-bit) or later Microsoft Windows 8 (64-bit) or later Processor: Intel Core i3-33

Related links:

<https://lacomfortair.com/wp-content/uploads/2022/06/renmal.pdf> <https://nashvilleopportunity.com/nethelp-crack-free/> <http://conbluetooth.net/?p=2180> <https://bodhirajabs.com/comparexml-crack-activator-for-pc-latest/> <https://hominginportland.com/wp-content/uploads/2022/06/falraws.pdf> <https://holdingasp.com/wp-content/uploads/2022/06/TeamDrive.pdf> <https://hgpropertysourcing.com/wp-content/uploads/2022/06/elisber.pdf> <https://rwix.ru/agnitum-outpost-antivirus-pro-4934-708-2079-crack-license-key-full-free-macwin.html> <https://www.theblender.it/lrc-synchronizer-crack-activation-latest-2022/> <http://bestoffers-online.com/?p=6874> <https://buycoffeemugs.com/wp-content/uploads/2022/06/vesblo.pdf> [https://lfbridge.com/upload/files/2022/06/u1ONK2PxakNpvcORKCgE\\_07\\_d1ba6a1ee9f995a17768f13a10d22852\\_file.pdf](https://lfbridge.com/upload/files/2022/06/u1ONK2PxakNpvcORKCgE_07_d1ba6a1ee9f995a17768f13a10d22852_file.pdf) [https://www.vakantiehuiswinkel.nl/wp-content/uploads/Free\\_Virus\\_Removal\\_Tool\\_for\\_W32\\_Fraudpack\\_Trojan.pdf](https://www.vakantiehuiswinkel.nl/wp-content/uploads/Free_Virus_Removal_Tool_for_W32_Fraudpack_Trojan.pdf) <https://leasetrade.se/wp-content/uploads/2022/06/kieria.pdf> [https://facethai.net/upload/files/2022/06/UjGDpWbn2DYj24sKoU97\\_07\\_d1ba6a1ee9f995a17768f13a10d22852\\_file.pdf](https://facethai.net/upload/files/2022/06/UjGDpWbn2DYj24sKoU97_07_d1ba6a1ee9f995a17768f13a10d22852_file.pdf) [https://rko-broker.ru/wp-content/uploads/2022/06/G\\_Calculator.pdf](https://rko-broker.ru/wp-content/uploads/2022/06/G_Calculator.pdf) [https://www.alsstartpagina.nl/wp-content/uploads/2022/06/Power\\_Memory\\_Optimizer.pdf](https://www.alsstartpagina.nl/wp-content/uploads/2022/06/Power_Memory_Optimizer.pdf) [https://social.arpaclick.com/upload/files/2022/06/xtGExNCBMNSgpCxGf1Ha\\_07\\_88f01b879e2542840058af85422757f1\\_file.](https://social.arpaclick.com/upload/files/2022/06/xtGExNCBMNSgpCxGf1Ha_07_88f01b879e2542840058af85422757f1_file.pdf) [pdf](https://social.arpaclick.com/upload/files/2022/06/xtGExNCBMNSgpCxGf1Ha_07_88f01b879e2542840058af85422757f1_file.pdf) <http://it-labx.ru/?p=25161> <https://fitadina.com/wp-content/uploads/2022/06/garfkaf.pdf>

4 / 4